Programmare con MATLAB<sup>©</sup> Parte 5 Cicli: for e while

Lucia Gastaldi

DICATAM - Sezione di Matematica, http://www.ing.unibs.it/gastaldi/

# Indice

[La notazione due punti](#page-2-0)

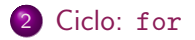

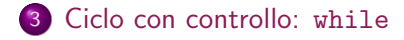

La notazione due punti

La notazione due punti : serve per creare vettori, sottomatrici e per il ciclo di tipo for

Vettore=Inizio:Passo:Fine

Dati due numeri interi j e k, il comando >> j:k produce il vettore contenente i numeri interi da j a  $k$  compresi. Il vettore è vuoto se  $i > k$ .

<span id="page-2-0"></span>Esempio  $>> x = 1:7$  $x =$ 1 2 3 4 5 6 7

Dati tre numeri reali i, j e  $k$ , il comando >> j:i:k produce il seguente vettore

 $[j,j+i,j+2i, ..., j+mi]$  essendo  $j+mi \leq k$  e  $j+(m+1)i > k$ 

ossia, partendo dal valore j, si somma i fino a raggiungere un valore tale che sommando i si ottiene un valore **maggiore** a  $k$ .

Il vettore è vuoto se  $i = 0$ , se  $i > 0$  e  $j > k$ , oppure se  $i < 0$  e  $i < k$ .

Nel caso in cui  $i = 1$  allora i due comandi

 $\rightarrow$  j:i:k  $\rightarrow$ j:k

danno lo stesso risultato.

Esempi

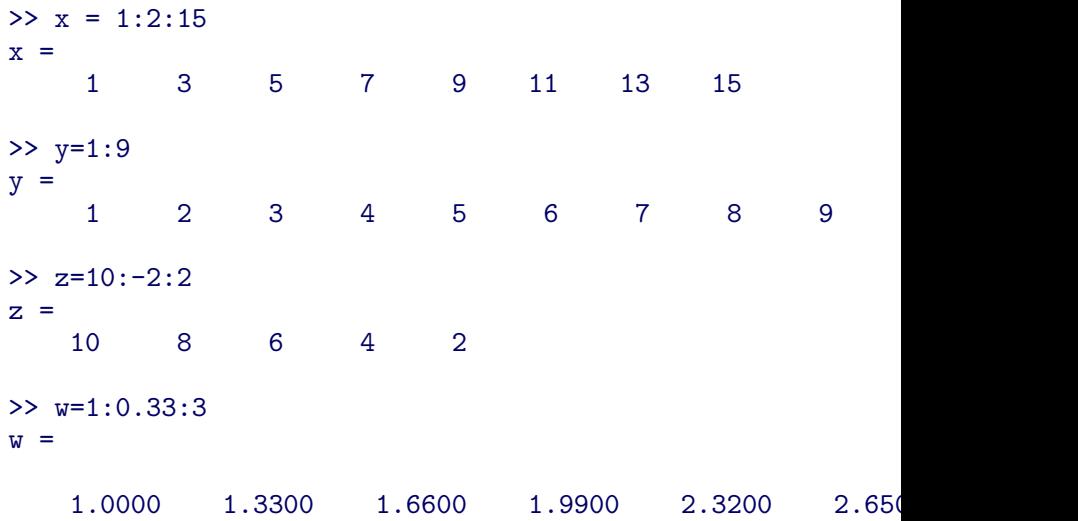

Come estrarre righe e colonne di una matrice

Dato un array A:

- $\bullet$  A(:, j) è la *j*-esima colonna di A;
- $\bullet$  A(i, :) è la *i*-esima riga di A;
- $\bullet$  A(:, j:k) è la sottomatrice di A che contiene le colonne di A dalla j-esima alla k-esima;
- $\bullet$  A( $:$ ) fornisce tutti gli elementi di A, vista come una singola colonna

# Esempi

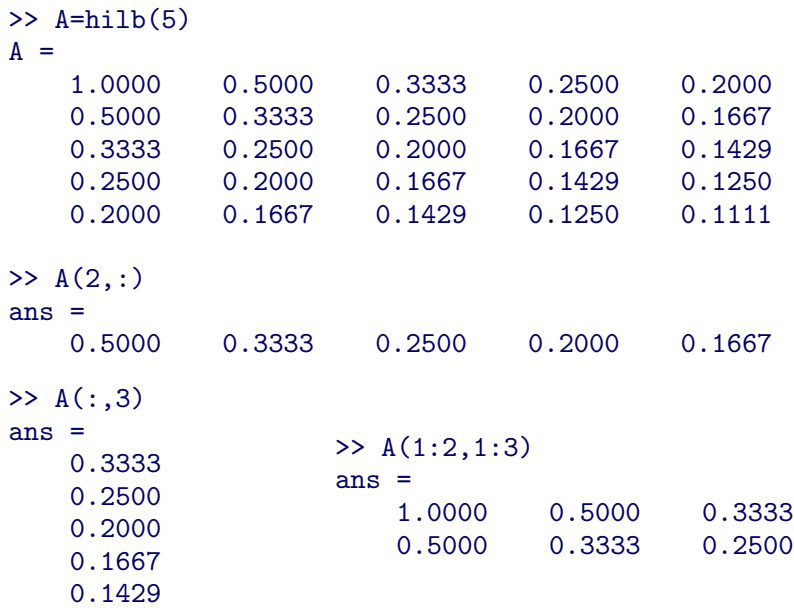

## Esercizi

### Esercizio 1

Costruire una matrice di numeri casuali di dimensione  $10 \times 10$  con il comando

 $A=rand(10)$ 

Estrarre nella matrice B le colonne pari e nella matrice C la sottomatrice principale di dimensione  $5 \times 5$  che si ottiene eliminando le ultime 5 righe e colonne da A.

#### Esercizio 2

Costruire un vettore b di  $N > 10$  componenti in modo che valga:

$$
b_i = (-1)^{i+1}
$$
ossia  $b = (1, -1, 1, -1, \dots, -1^{N+1}).$ 

Modificare il vettore b in modo che le componenti multiple di 3 abbiamo valore 0 cioè  $b_{3i} = 0$  per  $i = 1, \ldots, N/3$ . Modificare il vettore *b* in modo che valga  $b_{10} = 100$ .

for

Il ciclo for esegue un gruppo di istruzioni un numero fissato di volte gestito da una variabile di ciclo *indice* che può assumere sia valori interi che reali.

> for indice  $=$  inizio : incremento : fine istruzioni end

Incremento di default: 1. Può essere omesso

All'inizio del ciclo la variabile indice assume il valore inizio.

Ogni volta che vengono eseguite tutte le istruzioni all'interno del ciclo, la variabile indice viene incrementata.

Se incremento> 0, allora il ciclo termina quando la variabile indice è maggiore di *fine*.

Se incremento< 0, allora il ciclo termina quando la variabile indice è minore di *fine*.

<span id="page-8-0"></span>In generale, alla fine del ciclo la variabile *indice* ha un valore strettamente maggiore o minore del valore finale.

### for

#### for  $v = [v1, v2, \ldots, vn]$ istruzioni end

In questo caso, la variabile di ciclo v assume di volta in volta i valori delle componenti del vettore a destra dell'uguale.

#### Nota Bene

La variabile  $\nu$  è una variabile scalare.

## Esercizio

#### Algoritmo di sostituzione in avanti

Implementare in una function l'algoritmo di sostituzione in avanti, per risolvere un sistema lineare con matrice dei coefficienti triangolare inferiore.

Usare la seguente riga di dichiarazione della function:

function  $[x]$ =sost\_avanti $(L,b)$ 

#### essendo

Input L matrice triangolare inferiore; b termine noto; **Output** x vettore soluzione.

### Algoritmo di sostituzione in avanti

\n- $$
x_1 = b_1/\ell_{11}
$$
\n- $p \text{ per } i = 2, \ldots, n$
\n- $x_i = \left( b_i - \sum_{j=1}^{i-1} \ell_{ij} x_j \right) / \ell_{ii}$
\n

#### Esempio

Il sistema  $Lx = b$  con

$$
L = \begin{bmatrix} 3 & 0 & 0 & 0 \\ -1 & 3 & 0 & 0 \\ 2 & 2 & -1 & 0 \\ 4 & 2 & 1 & 2 \end{bmatrix} \qquad b = \begin{bmatrix} 6 \\ -5 \\ -1 \\ 9 \end{bmatrix}
$$

ha soluzione  $x = (2, -1, 3, 0)^\top$ .

## Esercizio

### Algoritmo di sostituzione all'indietro

Implementare in una function l'algoritmo di sostituzione all'indietro, per risolvere un sistema lineare con matrice dei coefficienti triangolare superiore.

Usare la seguente riga di dichiarazione della function:

function  $[x]$ =sost\_indietro(U,b)

#### essendo

Input U matrice triangolare superiore; b termine noto; **Output** x vettore soluzione.

### Algoritmo di sostituzione all'indietro

\n- $$
x_n = b_n / u_{nn}
$$
\n- per  $i = n - 1, \ldots, 1$
\n- $x_i = \left( b_i - \sum_{j=i+1}^n u_{ij} x_j \right) / u_{ij}$
\n

#### Esempio

Il sistema  $Ux = b$  con

$$
U = \left[ \begin{array}{rrr} 1 & 3 & -5 & 2 \\ 0 & 2 & 4 & -1 \\ 0 & 0 & 2 & 2 \\ 0 & 0 & 0 & 4 \end{array} \right] \qquad b = \left[ \begin{array}{r} 10 \\ -6 \\ 2 \\ 8 \end{array} \right]
$$

ha soluzione  $x = (1, 0, -1, 2)^\top$ .

### Esercizio

### Fattorizzazione LU di Gauss Implementare in una function l'algoritmo di fattorizzazione LU.

Usare la seguente riga di dichiarazione della function:

function  $[L, U] = \text{mialU}(A)$ 

essendo

Input A matrice da fattorizzare; **Output** L matrice triangolare inferiore; U matrice triangolare superiore.

# Algoritmo di fattorizzazione di Gauss

\n- \n
$$
\begin{array}{c}\n \bullet \text{ per } k = 1, \ldots, n-1 \\
\bullet \text{ per } i = k+1, \ldots, n \\
a_{ik} = a_{ik}/a_{kk} \\
\bullet \text{ per } j = k+1, \ldots, n \\
a_{ij} = a_{ij} - a_{ik}a_{kj} \\
\text{ fine ciclo in } j\n \end{array}
$$
\n
\n- \n fine ciclo in *i*\n
\n

### Esempio La fattorizzazione della matrice

$$
A = \left[\begin{array}{rrrr} 3 & 9 & -15 & 6 \\ -1 & 3 & 17 & -5 \\ 2 & 10 & -4 & 0 \\ 4 & 16 & -10 & 16 \end{array}\right]
$$

### `e data da

$$
L = \begin{bmatrix} 1 & 0 & 0 & 0 \\ -1/3 & 1 & 0 & 0 \\ 2/3 & 2/3 & 1 & 0 \\ 4/3 & 2/3 & -1 & 1 \end{bmatrix} \qquad U = \begin{bmatrix} 3 & 9 & -15 & 6 \\ 0 & 6 & 12 & -3 \\ 0 & 0 & -2 & -2 \\ 0 & 0 & 0 & 8 \end{bmatrix}
$$

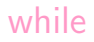

Il ciclo while esegue un gruppo di istruzioni fintanto che l'espressione di controllo rimane vera.

#### while espressione di controllo istruzioni end

<span id="page-17-0"></span>L'espressione di controllo è una qualunque espressione logica.

### Esercizio

Problema 3 Sia  $f: I \subseteq \mathbb{R} \to \mathbb{R}$  una funzione reale e continua sull'intervallo aperto I. Dato  $x_0 \in I$ , si consideri la successione definita per ricorrenza da

$$
x_{n+1}=f(x_n).
$$

Trovare il limite della successione.

- Fermare il ciclo quando la differenza fra due iterate successive  $|x_{n+1} - x_n|$  è inferiore a toll=1.e-4.
- Fissare un numero massimo di iterazioni (nmax=100).

• 
$$
f(x) = \frac{x^2 + 2}{2x}
$$
 per  $1/2 < x < 2$ ,  $x_0 = 1$ .

• 
$$
f(x) = x - x^2 + 2
$$
 per  $-1 < x < 3$ ,  $x_0 = 0.6$ .

 $f(x) = \sqrt{x+1}$  per  $-1 < x < 3$ ,  $x_0 = 0.6$ .

### Metodo delle approssimazioni successive

**Osservazione** Se la successione  $x_n$  è convergente, cioè  $\lim_{n \to \infty} x_n = x$ , allora vale la seguente equazione  $x = f(x)$  e si dice  $n \rightarrow \infty$ che  $x$  è punto fisso di  $f$ .

Scrivere un programma di tipo function che calcola la soluzione del problema di punto fisso mediante il metodo delle approssimazioni successive;

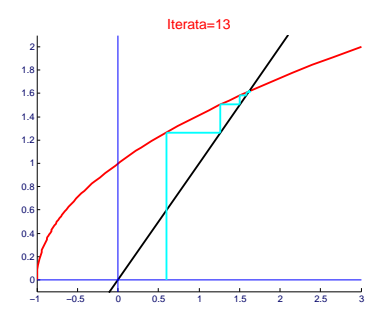

## Function ricorrenza

[xf,iter]=ricorrenza(f,a,b,x0,tol,nmax)

#### Input

- f nome della funzione;
- a, b estremi dell'intervallo;
- x0 punto iniziale;
- tol tolleranza desiderata;
- nmax numero massimo di iterazioni.

#### **Output**

- xf valore del limite;
- iter iterazioni eseguite.

## Traccia dell'esercizio

function [xf,iter]=ricorrenza(f,a,b,x0,tol,nmax)

- 1. uso il comando fplot per il grafico della funzione;
- 2. inizializzo le variabili delta=1 e i=0 per il controllo;
- 3. inizio ciclo while: while delta>tol&i<nmax
	- 3.1 salvo il valore vecchio: x=x0;
	- 3.2 calcolo il nuovo valore:  $x0=f(x0)$ ;
	- 3.3 calcolo la differenza: delta=abs(x-x0);
	- 3.4 incremento il contatore: i=i+1.
- 4. Assegno i risultati alle variabili di output: xf=x0 e iter=i.

Prima funzione Dopo 4 iterazioni si raggiunge la soluzione  $x_4 = 1.414215686274510$ . Essendo il punto fisso dato da  $x =$ √ 2 l'errore relativo `e 1.501825092935183e-06.

Seconda funzione La successione è oscillante fra valori compresi nell'intervallo  $(-1, 2.5)$ . Il comportamento della successione è riportato nella slide successiva.

Terza funzione Dopo 9 iterazioni si raggiunge la soluzione  $x_9 = 1.617933956351018$ . Essendo il punto fisso dato da  $x_9 = 1.61$ 7933956351018. Essendo il punto fisso dato da $x = (1 + \sqrt{5})/2$  l'errore relativo è 6.182342248197602e-05.

## Risultato per la seconda funzione

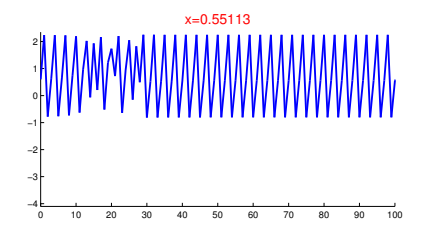

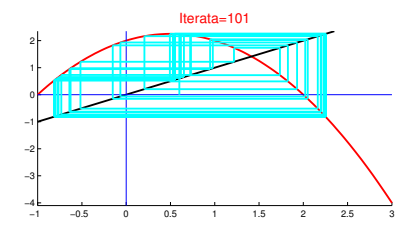

Rappresentazione della successione

Scrivere un programma di tipo function che esegua le seguenti operazioni:

- riporta il grafico della funzione di iterazione e della bisettrice del primo e terzo quadrante;
- calcola la soluzione del problema di punto fisso mediante il metodo delle approssimazioni successive;
- ad ogni iterata riporta sul grafico della funzione l'evoluzione della successione (vedi figura).

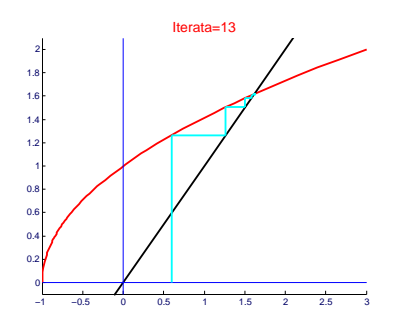

### Successione per ricorrenza:

caso lineare

Si consideri la seguente successione per ricorrenza di tipo *lineare*:

$$
x_{n+1}=ax_n+b.
$$

L'equazione di punto fisso corrispondente è  $x = ax + b$  quindi la soluzione è  $x = b/(1 - a)$  per  $a \neq 1$ .

Usare la function ricorrenza per studiare il comportamento della successione con i seguenti dati:

1.  $a = 2$ ,  $b = -1$ ;  $x_0 = 1.1$ , intervallo  $[-0.2, 5]$ 2.  $a = 1$ ,  $b = 3$ ;  $x_0 = 0.1$ , intervallo [0, 20] 3.  $a = -1$ ,  $b = 5$ ;  $x_0 = 1$ , intervallo [0, 5] 4.  $a = 1/2$ ,  $b = 1$ ;  $x_0 = 4.5$ , intervallo [1, 5] 5.  $a = -1/2$ ,  $b = 5$ ;  $x_0 = 4.5$ , intervallo [-5, 5] 6.  $a = -2$ ,  $b = 1$ ;  $x_0 = 0.5$ , intervallo [-20, 20] 7.  $a = 4$ ,  $b = -1$ ;  $x_0 = 0.4$ , intervallo [0, 10]

Ripetere la prova negli ultimi due casi scegliendo come dato iniziale  $x_0 = 1/3$ . Osservare il comportamento della successione in 100 iterazioni se si toglie il controllo su  $|x_{n+1} - x_n|$ .